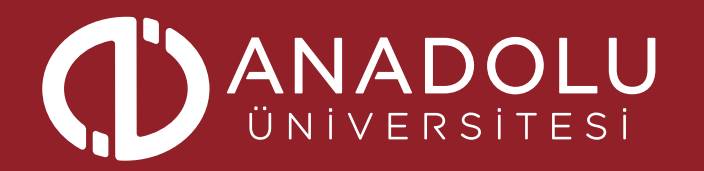

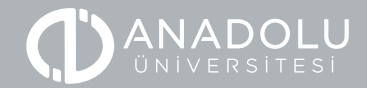

# ÖNSÖZ

Kurumsal kimlik, görüntünün, sunumun, izlemenin son derece revaçta olduğu çağımızda köklü bir kurumun önemle üzerinde durması gereken bir kavramdır. Bir kurumun duruşunu, imajını ve davranışını ifade etmesi açısından kurumsal kimliğin en önemli yönünü görsel tasarımlar oluşturmaktadır. Logodan renklere özenle belirlenmiş ve standartlaştırılmış her görsel malzeme kurumun toplum gözündeki yerini ve zihinlerde oluşturduğu imajı pekiştirecektir. Geçmişi 60 yılın üzerinde bir kurum olan Anadolu Üniversitesi de kurumsal kimliğini hassasiyetle yapılandırmış, bunun için gerekli her çalışmayı gerçekleştirmiştir. Bu katalog, üniversitemizin kurumsal kimliğini oluşturmak için konunun uzmanları tarafından hazırlanmış, her tür görsel malzemeyi içerisinde barındırmaktadır. Kataloğun hazırlanmasında emeği geçen tüm personelimize teşekkür eder, üniversitemiz için faydalı olmasını temenni ederim.

**Prof. Dr. Fuat ERDAL**

Rektör

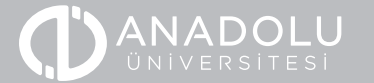

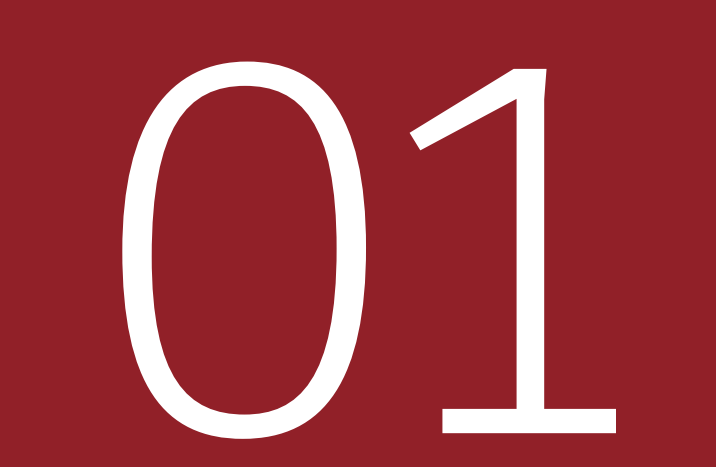

## **LOGO, LOGOTYPE KULLANIMLARI VE RENKLER**

### LOGO, LOGOTYPE KULLANIMLARI VE RENKLER **LOGO ÖLÇEKLEME** 1.1

### **AÇIKLAMA**

Anadolu Üniversitesi sembolu yandaki gibi kullanılmalıdır. Tüm kullanımlarda yandaki oranlarda tekrar etmelidir.

Her birim "x"dır. Logonun farklı boyutlarda kullanımı için standart oranları göstermektedir. Logonun farklı ölçülerdeki uygulanması esnasında, mutlaka birim ve değerlerine göre hareket edilmelidir.

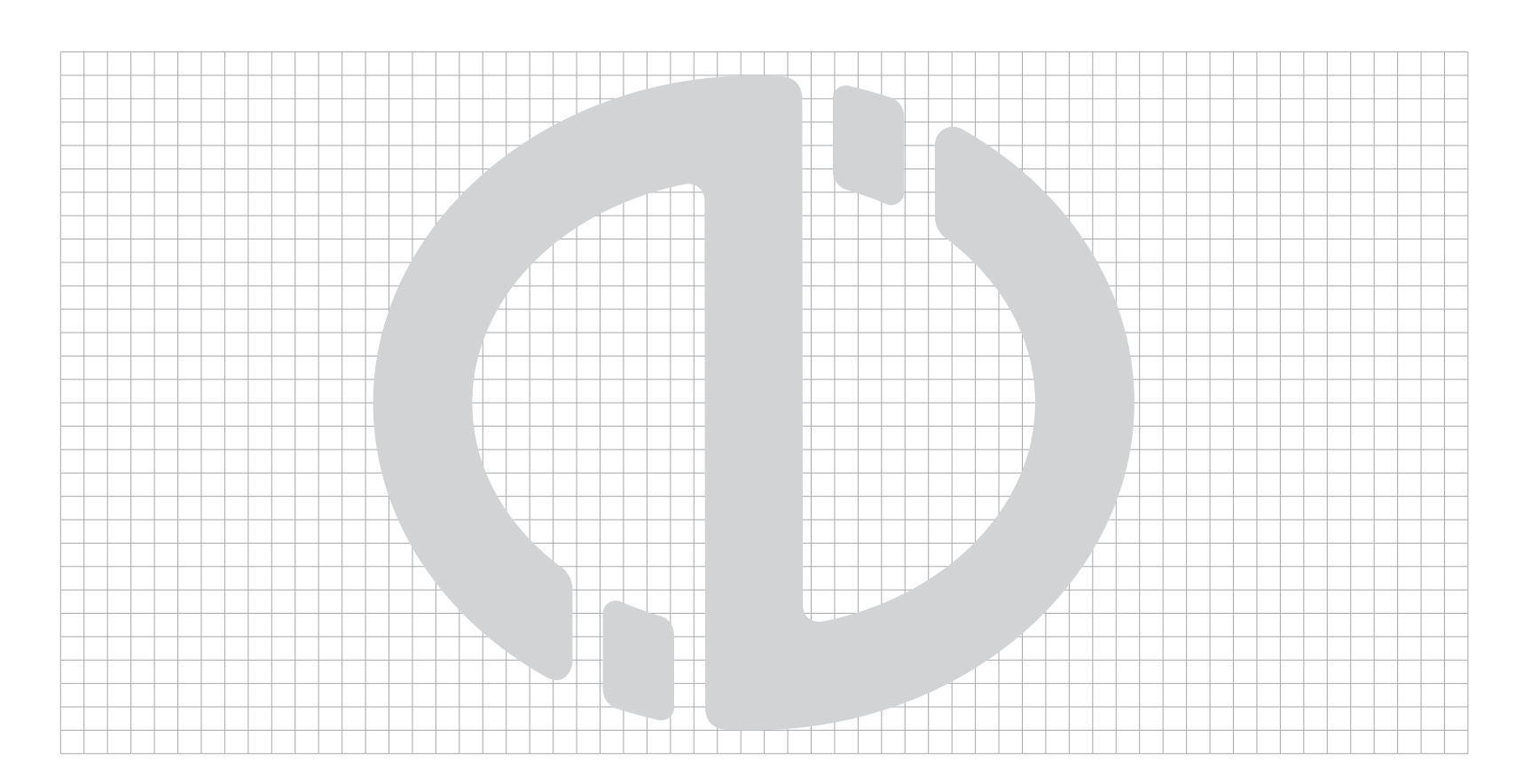

### LOGO, LOGOTYPE KULLANIMLARI VE RENKLER **LOGOTAYP ÖLÇEKLEME**  $\frac{1}{2}$

### **AÇIKLAMA**

ANADOLU ÜNİVERSİTESİ logo tasarımı özgün olarak tasarlanmıştır. Herhangi bir yazı karakteri ailesi aynen kullanılmamıştır.

Her birim "x"dir. ANADOLU ÜNİVERSİTESİ yazısının logo veya logotype'ın içerisinde farklı boyutlarda kullanımı için standart oranı göstermektedir. ANADOLU ÜNİVERSİTESİ yazısının logo veya logotype'ın içerisinde farklı ölçülerde uygulanması esnasında, mutlaka birim ve değerlerine göre hareket edilmelidir.

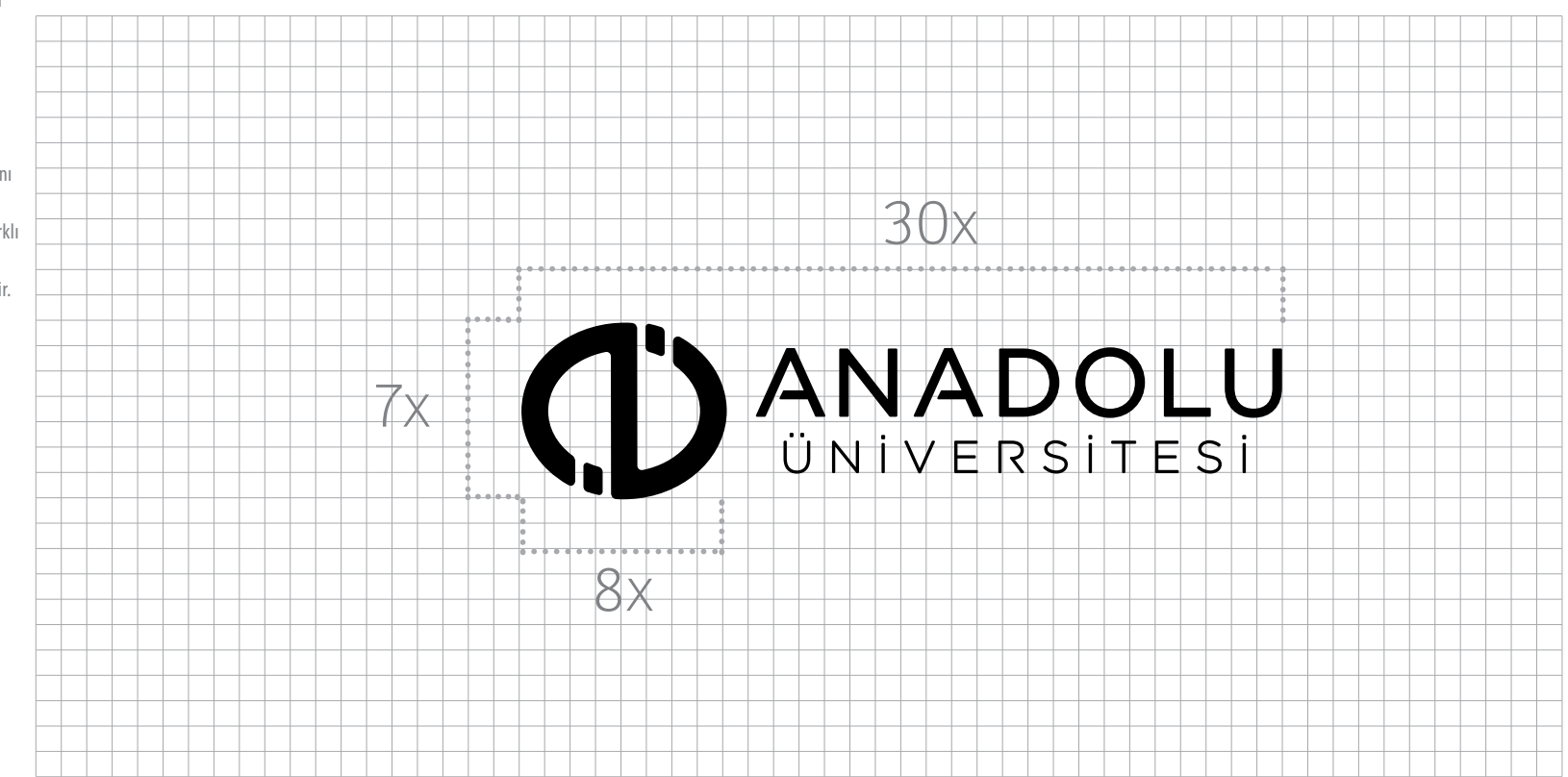

### LOGO, LOGOTYPE KULLANIMLARI VE RENKLER **LOGOTAYP KORUMA ALANI**1.3

### **AÇIKLAMA**

Bütünlük ve görünürlülüğü sağlamak için, ANADOLU ÜNİVERSİTESİ Logo etrafında açık alan bırakma sınırı "6" birimdir, bu sınırdan daha fazla yaklaşılmamalıdır.

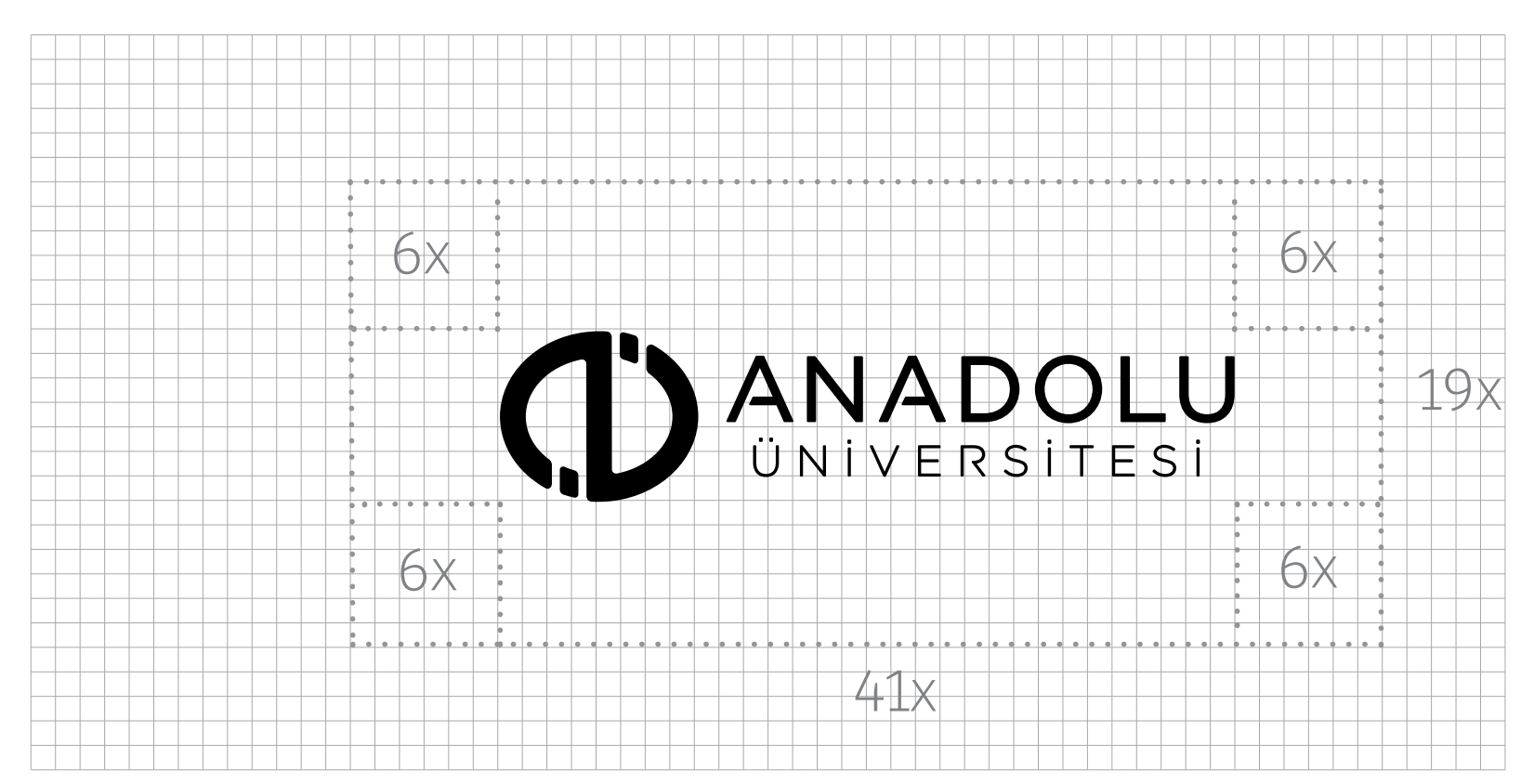

### LOGO, LOGOTYPE LOGO, LOGOTYPE<br>
KULLANIMLARI VE RENKLER<br> **LOGOTAYP NEGATİF KULLANIM**

### **AÇIKLAMA**

Bütünlük ve görünürlülügü saglamak için, ANADOLU ÜNİVERSİTESİ Logo etrafında açık alan bırakma sınırı "6" birimdir, bu sınırdan daha fazla yaklaşılmamalıdır.

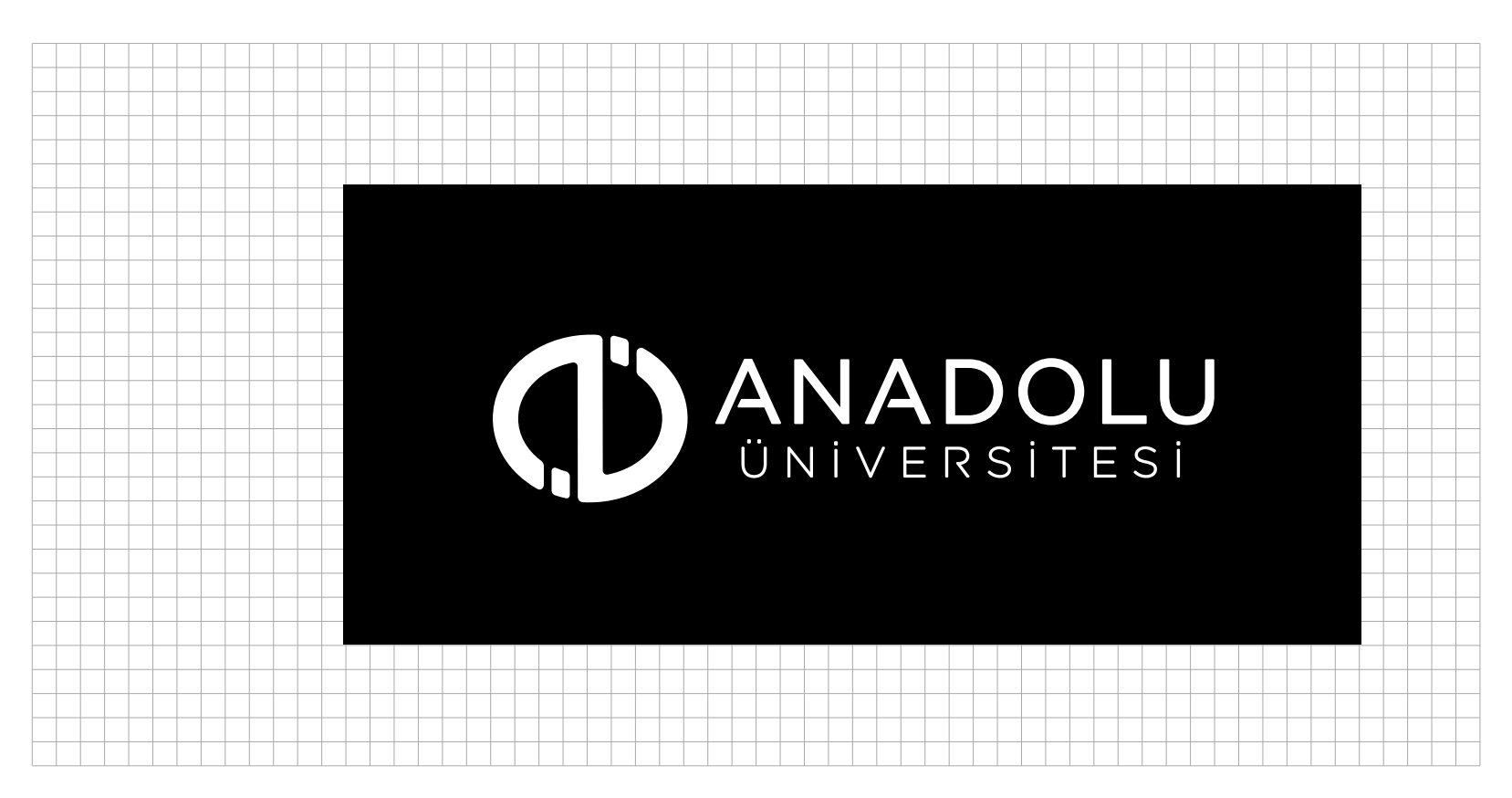

## 1.5 LOGO, LOGOTYPE KULLANIMLARI VE RENKLER **LOGO/LOGOTAYP ORANLAMA (SAĞ/ORTA/SOL )**

### **AÇIKLAMA**

ANADOLU ÜNİVERSİTESİ yazısı ile logo ilişkisi genelde en üstteki gibi, solda logo şeklinde kullanılır. Ancak bazı ortamlarda orta ve sağ blok da tercih edilebilir.

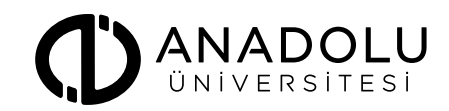

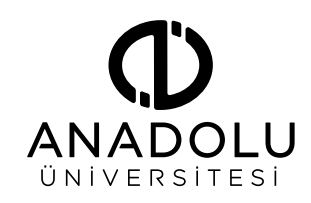

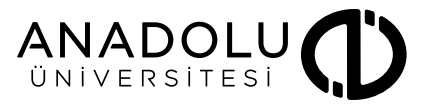

## 10GO, LOGOTYPE KULLANIMLARI VE RENKLER **LOGO/LOGOTAYP KORUMA ALANI**

### **AÇIKLAMA**

Zorunlu bazı durumlarda ANADOLU ÜNİVERSİTESİ tek satır ve aynı yüksekliklerde kullanılır.

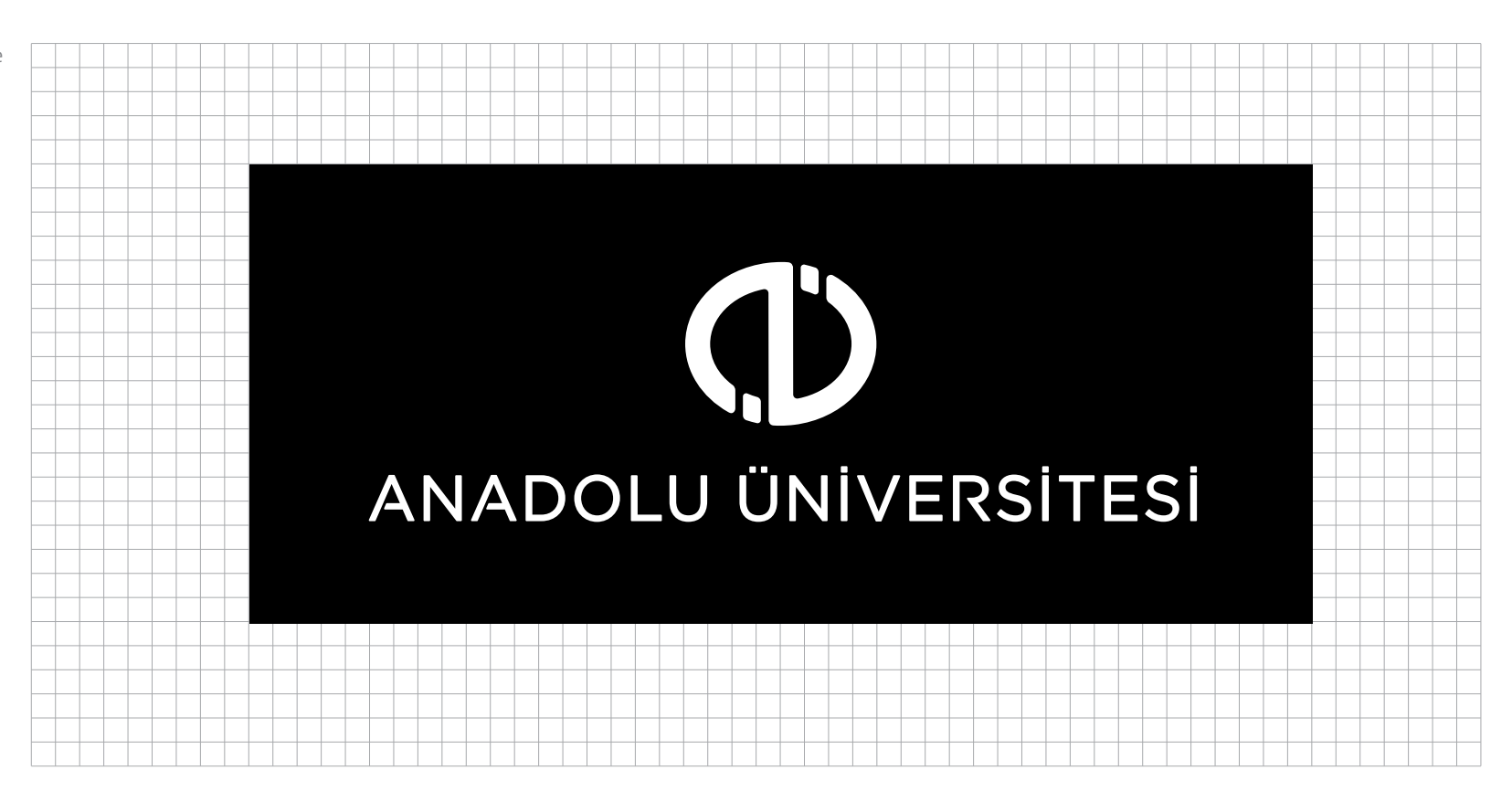

## 1.7 LOGO, LOGOTYPE KULLANIMLARI VE RENKLER **LOGO/LOGOTAYP DAİRESEL KULLANIM**

### **AÇIKLAMA**

Logo/logotayp mümkün olduğunca dairesel olarak kullanılmayacaktır. Kullanılmasının gerektiği durumlarda da yandaki gibi kullanılacaktır.

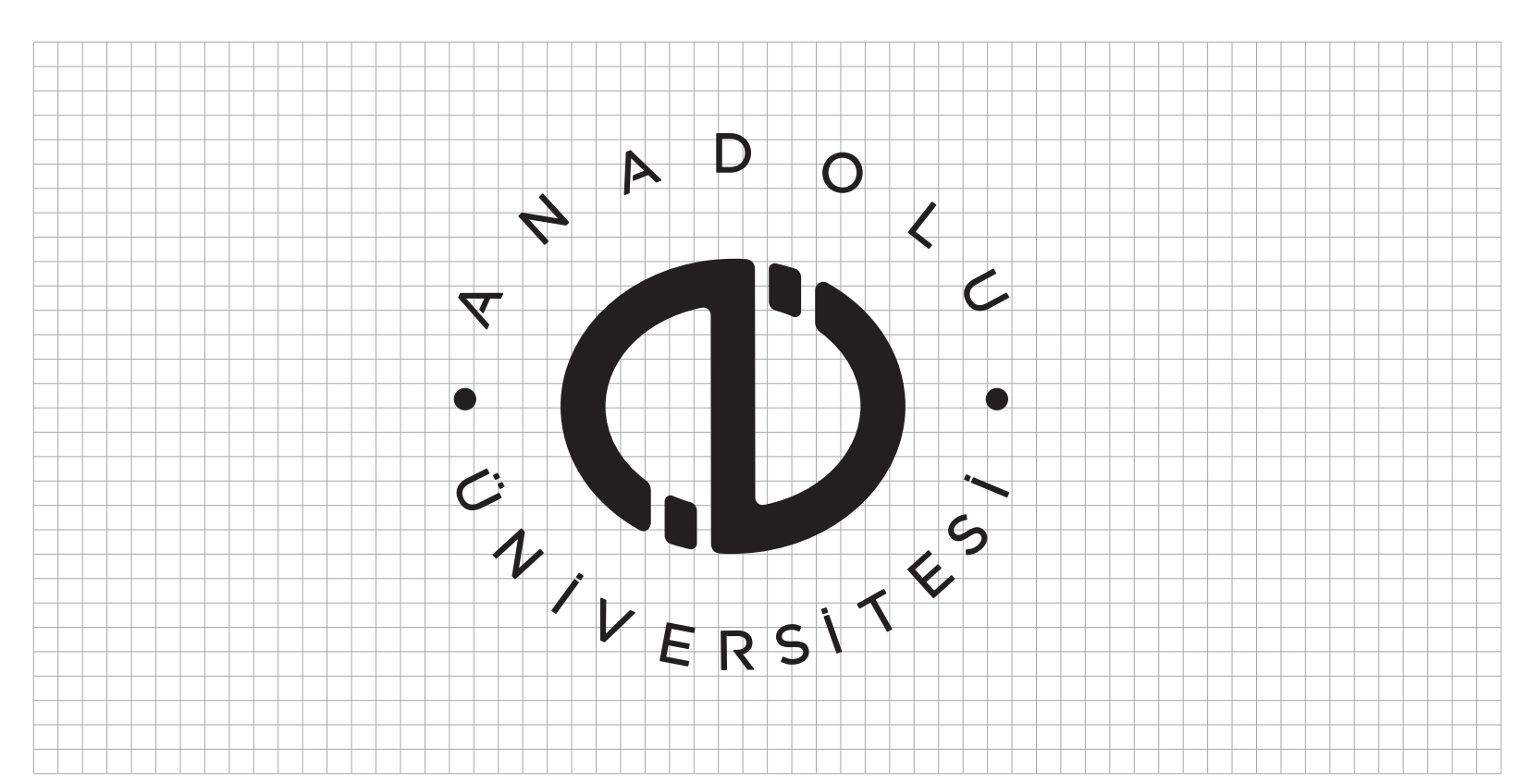

1.8 LOGO, LOGOTYPE KULLANIMLARI VE RENKLER **LOGOTAYP İNGİLİZCE VE NEGATİF/POZİTİF KULLANIMLARI**

**AÇIKLAMA** ANADOLU ÜNİVERSİTESİ logosunun İngilizce kullanımı.

ANADOLU ÜNİVERSİTESİ logotype'ının kullanıldıgı konuma göre tamamı dişi olarak da kullanılabilir.

Amblem kullanılırken, biçim ve orantıları kesinlikle değiştirilmemelidir.

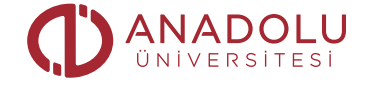

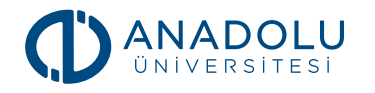

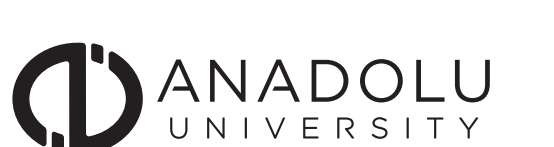

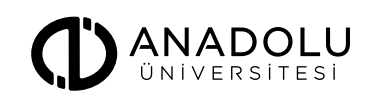

O **ANADOLU UNIVERSITY** 

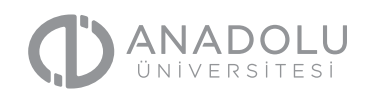

**ANADOLU** 

**ANADOLU** 

**ANADOLU** 

**ANADOLU** 

### ANADOLU

## 1.9 LOGO, LOGOTYPE KULLANIMLARI VE RENKLER **LOGO/LOGOTAYP EK İSİM KULLANIMLARI**

### **AÇIKLAMA**

ANADOLU ÜNİVERSİTESİ logotype'nın alt birimlerle birlikte kullanımı üç farklı şekilde kullanılabilir.

Amblem kullanılırken, biçim ve orantıları kesinlikle değiştirilmemelidir.

### **ANADOLU** ÜNİVERSİTESİ

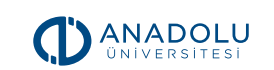

İKTİSADİ VE İDARİ BİLİMLER FAKÜLTESİ

AÇIKÖĞRETİM FAKÜLTESİ

EDEBİYAT FAKÜLTESİ

**ANADOLU** 

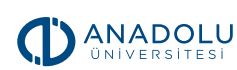

EĞİTİM BİLİMLERİ ENSTİTÜSÜ

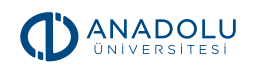

YABANCI DİLLER YÜKSEKOKULU

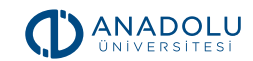

YUNUSEMRE YERLEŞKESİ

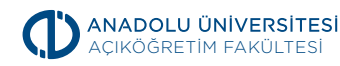

İKTİSADİ VE İDARİ BİLİMLER FAKÜLTESİ

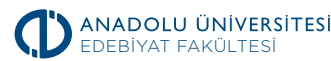

EĞİTİM BİLİMLERİ ENSTİTÜSÜ

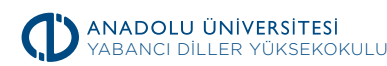

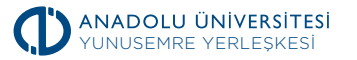

**ANADOLU ÜNİVERSİTESİ** AÇIKÖĞRETİM FAKÜLTESİ

**ANADOLU ÜNİVERSİTESİ** İKTİSADİ VE İDARİ BİLİMLER FAKÜLTESİ

> **ANADOLU ÜNİVERSİTESİ** EĞİTİM BİLİMLERİ ENSTİTÜSÜ

**ANADOLU ÜNİVERSİTESİ** YUNUSEMRE YERLESKESİ

## 1.10 LOGO, LOGOTYPE KULLANIMLARI VE RENKLER **KURUMSAL DESEN/MONOGRAM**

### **AÇIKLAMA**

Kurumsal desen istenilen ebata büyültülebilir. Kurumsal standartlara sadık kalınarakuygulanmalıdır.

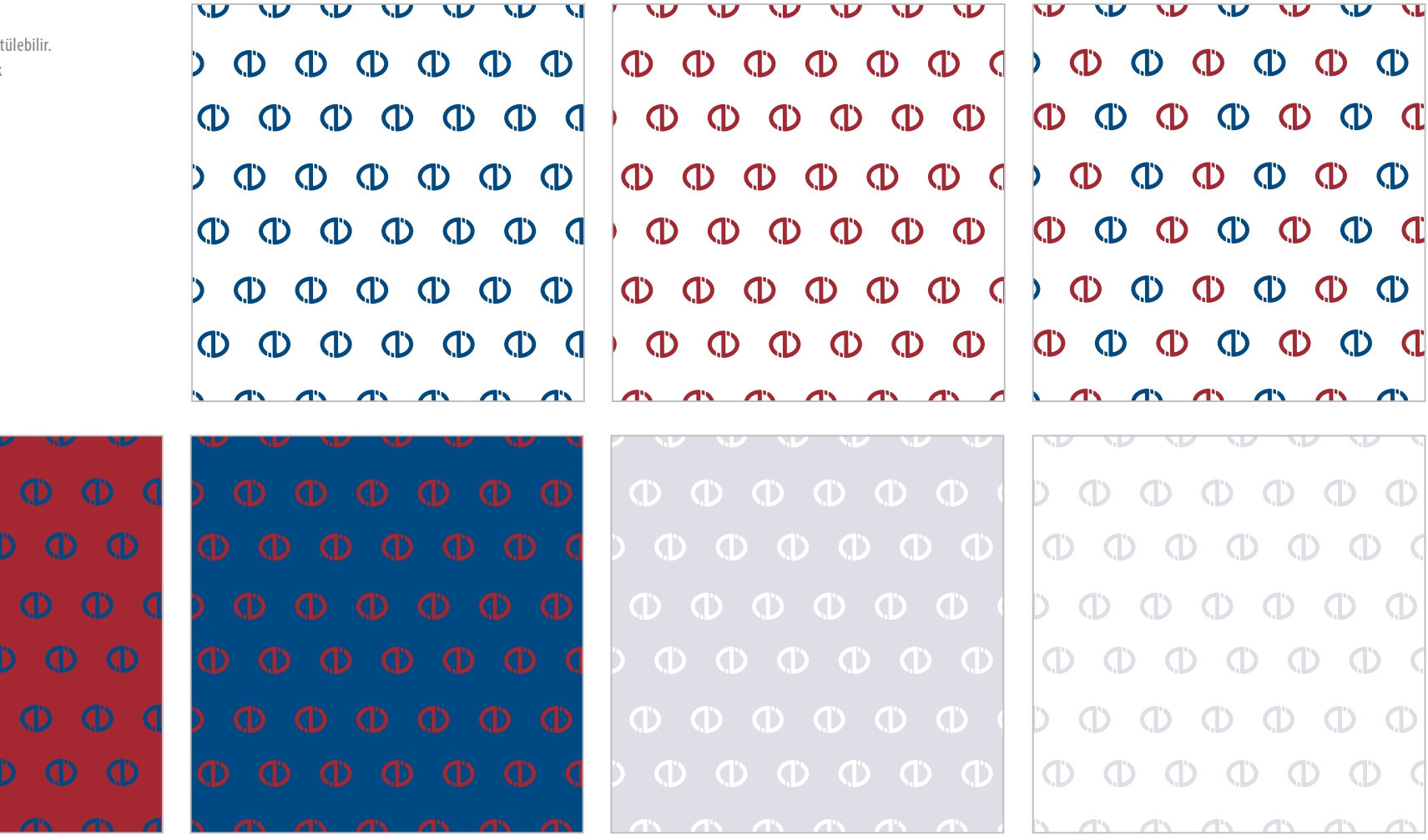

## 1.11 LOGO, LOGOTYPE KULLANIMLARI VE RENKLER **KURUMSAL RENKLER**

### **AÇIKLAMA**

Kurumsal renk değerleri yanda belirtilmiştir. Kurumsal renk kullanımlarında CMYK, RGB, PANTONE kodları kullanılmalıdır.

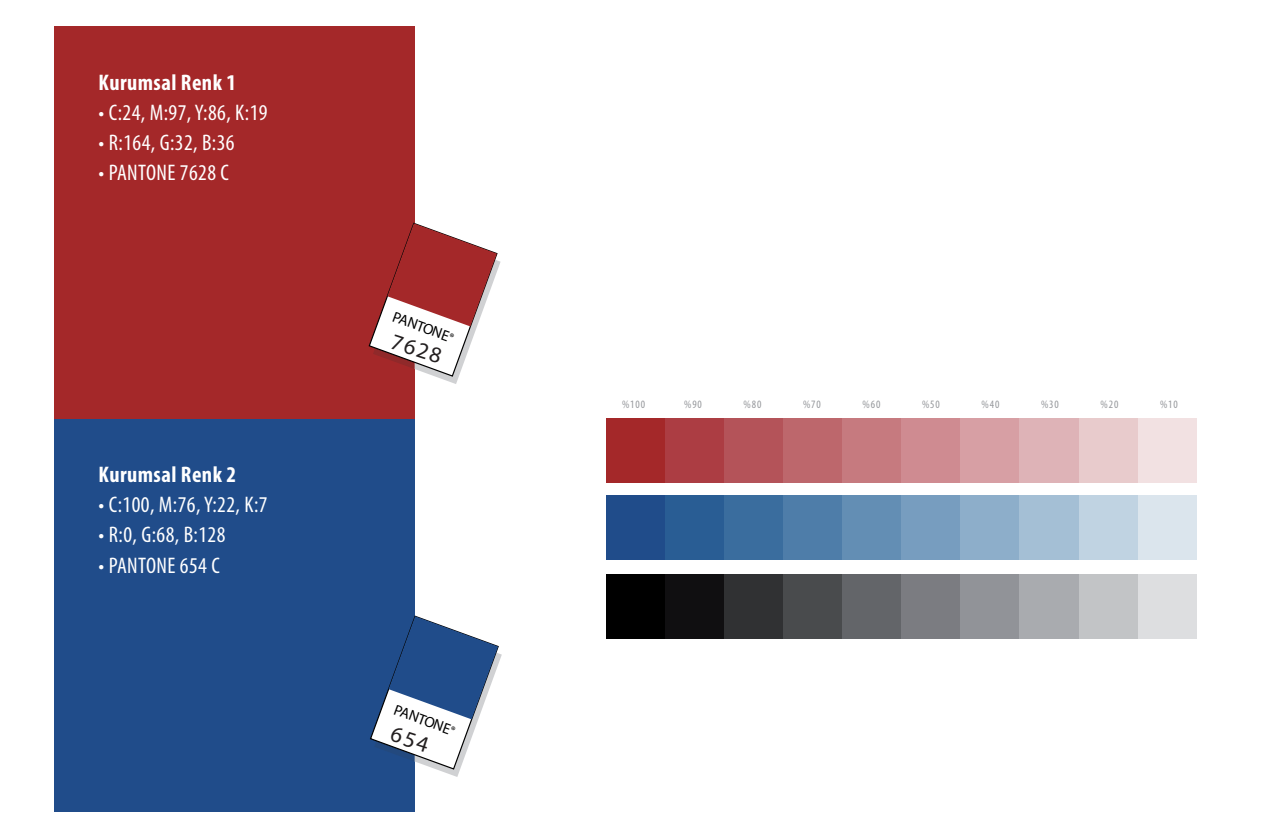

## 1.12 LOGO, LOGOTYPE KULLANIMLARI VE RENKLER **KURUMSAL YAZI KARAKTERİ 1**

### **AÇIKLAMA**

Kurum kimliği basılı ve sanal ortamlarda kullanılacak ilanlarda "BREE" yazı ailesi kullanılacaktır. Başlık ve tanıtım materyallerinde kullanılacak font olarak tercih edilmelidir.

Yazım ve yayım amaçlı çalısmalarda kullanılabilir.

### Bree Thin

ABCÇDEFGGHIIJKLMNOÖPRSSTUÜVWXYZ abcçdefgghıijklmnoöprsstuüvwxyz 1234567890 !\*"'( ) / % :?<>;@&«+=-

Bree Thin Oblique ABCÇDEFGGHIIJKLMNOÖPRSSTUÜVWXYZ abcçdefgghıijklmnoöprsstuüvwxyz 1234567890 !\*"'( ) / % :?<>;@&«+=-

Bree Thin Light ABCÇDEFGGHIIJKLMNOÖPRSSTUÜVWXYZ abcçdefgghıijklmnoöprsstuüvwxyz 1234567890 !\*"'( ) / % :?<>;@&«+=-

### Bree Thin Oblique

ABCÇDEFGGHIIJKLMNOÖPRSSTUÜVWXYZ abcçdefgghıijklmnoöprsstuüvwxyz 1234567890 !\*"'( ) / % :?<>;@&«+=-

Bree Thin Regular ABCÇDEFGGHIIJKLMNOÖPRSSTUÜVWXYZ abcçdefgghıijklmnoöprsstuüvwxyz 1234567890 !\*"'( ) / % :?<>;@&«+=-

### Bree Oblique

ABCÇDEFGGHIIJKLMNOÖPRSSTUÜVWXYZ abcçdefgghıijklmnoöprsstuüvwxyz 1234567890 !\*"'( ) / % :?<>;@&«+=-

### **Bree Bold**

**ABCÇDEFGGHIIJKLMNOÖPRSSTUÜVWXYZ abcçdefgghıijklmnoöprsstuüvwxyz 1234567890 !\*"'( ) / % :?<>;@&«+=-**

### **Bree Bold Oblique**

**ABCÇDEFGGHIIJKLMNOÖPRSSTUÜVWXYZ abcçdefgghıijklmnoöprsstuüvwxyz 1234567890 !\*"'( ) / % :?<>;@&«+=-**

### **Bree Extra Bold**

**ABCÇDEFGGHIIJKLMNOÖPRSSTUÜVWXYZ abcçdefgghıijklmnoöprsstuüvwxyz 1234567890 !\*"'( ) / % :?<>;@&«+=-**

**Bree Extra Bold Oblique ABCÇDEFGGHIIJKLMNOÖPRSSTUÜVWXYZ abcçdefgghıijklmnoöprsstuüvwxyz 1234567890 !\*"'( ) / % :?<>;@&«+=-**

### LOGO, LOGOTYPE<br>LARI VE RENKLER<br>ZI KARAKTERI 2 KULLANIMLARI VE RENKLER **KURUMSAL YAZI KARAKTERİ 2**

### **AÇIKLAMA**

Kurum kimliği iç ve dış mekan yönlendirmelerinde"MYRIAD" yazı ailesi kullanılacaktır. Yönlendirme materyallerinde "Myriad Pro Condensed" font olarak tercih edilmelidir.

İlanlarda detay yazılarında da "Myriad Pro" ailesi geniş seçenekli bir aile olarak kullanılabilir.

"Myriad" ailesi bütün işletim sistemlerinde sistem fontu olarak kullanıldığından sanal ortamda da rahatlıkla kullanılabilir.

Myriad Pro Condensed ABCÇDEFGGHIIJKLMNOÖPRSSTUÜVWXYZ abcçdefgghıijklmnoöprsstuüvwxyz 1234567890 !\*‴( ) / % :?<>;@&«+=-

Myriad Pro Condensed Italic ABCÇDEFGGHIIJKLMNOÖPRSSTUÜVWXYZ abcçdefgghıijklmnoöprsstuüvwxyz 1234567890 !\*"'( ) / % :?<>;@&«+=-

**Myriad Pro Bold Condensed ABCÇDEFGGHIIJKLMNOÖPRSSTUÜVWXYZ abcçdefgghıijklmnoöprsstuüvwxyz 1234567890 !\*"'( ) / % :?<>;@&«+=-**

**Myriad Pro Bold Condensed Italic ABCÇDEFGGHIIJKLMNOÖPRSSTUÜVWXYZ abcçdefgghıijklmnoöprsstuüvwxyz 1234567890 !\*"'( ) / % :?<>;@&«+=-**

Myriad Pro Regular ABCÇDEFGGHIIJKLMNOÖPRSSTUÜVWXYZ abcçdefgghıijklmnoöprsstuüvwxyz 1234567890 !\*"'( ) / % :?<>;@&«+=-

Myriad Pro Italic ABCÇDEFGGHIIJKLMNOÖPRSSTUÜVWXYZ abcçdefgghıijklmnoöprsstuüvwxyz 1234567890 !\*"'( ) / % :?<>;@&«+=-

**Myriad Pro Semibold ABCÇDEFGGHIIJKLMNOÖPRSSTUÜVWXYZ abcçdefgghıijklmnoöprsstuüvwxyz 1234567890 !\*"'( ) / % :?<>;@&«+=-**

**Myriad Pro Semibold Italic ABCÇDEFGGHIIJKLMNOÖPRSSTUÜVWXYZ abcçdefgghıijklmnoöprsstuüvwxyz 1234567890 !\*"'( ) / % :?<>;@&«+=-**

**Myriad Pro Bold ABCÇDEFGGHIIJKLMNOÖPRSSTUÜVWXYZ abcçdefgghıijklmnoöprsstuüvwxyz 1234567890 !\*"'( ) / % :?<>;@&«+=-**

**Myriad Pro Bold Italic ABCÇDEFGGHIIJKLMNOÖPRSSTUÜVWXYZ abcçdefgghıijklmnoöprsstuüvwxyz 1234567890 !\*"'( ) / % :?<>;@&«+=-**

### LOGO, LOGOTYPE<br>LARI VE RENKLER<br>ZI KARAKTERİ 3 KULLANIMLARI VE RENKLER **KURUMSAL YAZI KARAKTERİ 3**

### **AÇIKLAMA**

Kurum kimliği özellikle basılı ortamlarda detay yazılarda"MINION" yazı ailesi kullanılacaktır.

İlanlarda detay yazılarında "Minion Pro" ailesi küçük puntolu yazıların okunurluğunu akıcı bir şekilde sağlayan geniş bir serifli yazı ailesidir.

"Minion" ailesi bütün işletim sistemlerinde sistem fontu olarak da kullanıldığından sanal ortamda da rahatlıkla kullanılabilir.

Minion Pro CondensedABCÇDEFGGHIIJKLMNOÖPRSSTUÜVWXYZ abcçdefgghıijklmnoöprsstuüvwxyz 1234567890 !\*"'( ) / % :?<>;@&«+=-

*Minion Pro Condensed ItalicABCÇDEFGGHIIJKLMNOÖPRSSTUÜVWXYZ abcçdefgghıijklmnoöprsstuüvwxyz 1234567890 !\*"'( ) / % :?<>;@&«+=-*

**Minion Pro Bold Condensed ABCÇDEFGGHIIJKLMNOÖPRSSTUÜVWXYZ abcçdefgghıijklmnoöprsstuüvwxyz 1234567890 !\*"'( ) / % :?<>;@&«+=-**

*Minion Pro Bold Condensed Italic ABCÇDEFGGHIIJKLMNOÖPRSSTUÜVWXYZ abcçdefgghıijklmnoöprsstuüvwxyz 1234567890 !\*"'( ) / % :?<>;@&«+=-*

Minion Pro Regular ABCÇDEFGGHIIJKLMNOÖPRSSTUÜVWXYZ abcçdefgghıijklmnoöprsstuüvwxyz 1234567890 !\*\*\*'( ) / % :?<>;@&«+=-

*Minion Pro ItalicABCÇDEFGGHIIJKLMNOÖPRSSTUÜVWXYZ abcçdefgghıijklmnoöprsstuüvwxyz 1234567890 !\*"'( ) / % :?<>;@&«+=-*

**Minion Pro Bold ABCÇDEFGGHIIJKLMNOÖPRSSTUÜVWXYZ abcçdefgghıijklmnoöprsstuüvwxyz 1234567890 !\*"'( ) / % :?<>;@&«+=-**

*Minion Pro Bold Italic ABCÇDEFGGHIIJKLMNOÖPRSSTUÜVWXYZ abcçdefgghıijklmnoöprsstuüvwxyz 1234567890 !\*"'( ) / % :?<>;@&«+=-*